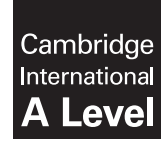

\*3975605138\*

**Cambridge International Examinations** Cambridge International Advanced Level

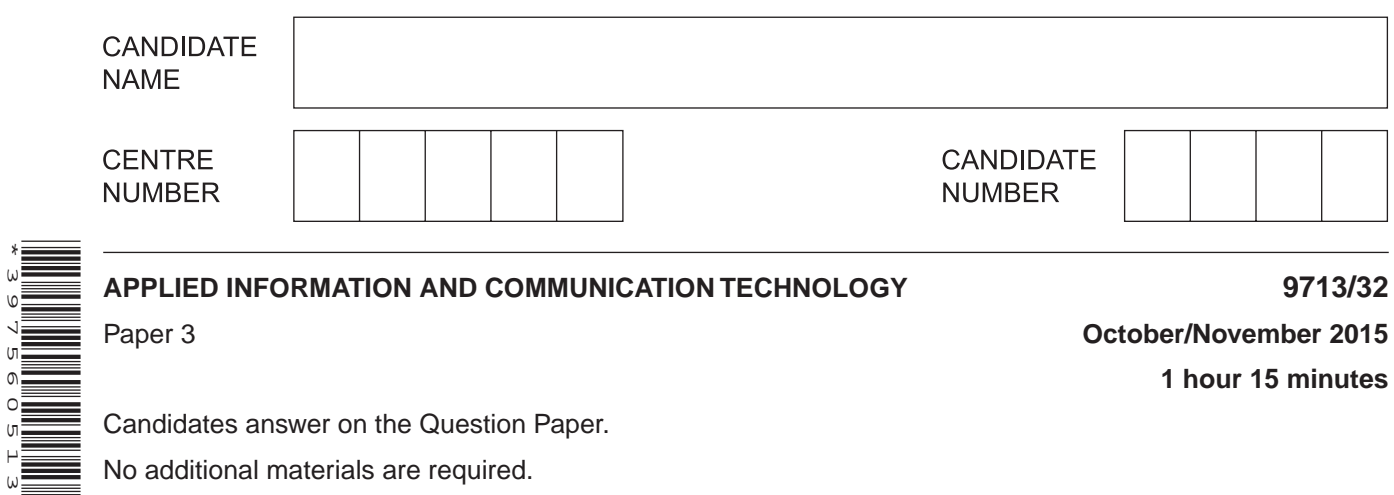

**1 hour 15 minutes**

Candidates answer on the Question Paper.

No additional materials are required.

# **READ THESE INSTRUCTIONS FIRST**

Write your Centre number, candidate number and name on all the work you hand in. Write in dark blue or black pen. Do not use staples, paper clips, glue or correction fluid. You may use an HB pencil for any diagrams, graphs or rough working. DO **NOT** WRITE IN ANY BARCODES.

Answer **all** questions.

The number of marks is given in brackets [ ] at the end of each question or part question.

The businesses described in this paper are entirely fictitious.

This document consists of **15** printed pages and **1** blank page.

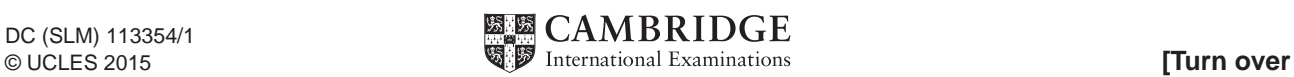

# **Scenario 1 Questions 1, 2, 3, 4 and 5.**

A regional government agency is responsible for encouraging citizens to use ICT to access government information and services online.

The agency is also responsible for trying to reduce the 'digital divide' so that citizens can use online services and facilities provided by banks and retailers.

The agency is concerned about the antisocial use of ICT and about computer fraud. It wishes to commission a survey to be completed by citizens to reveal the extent of these problems.

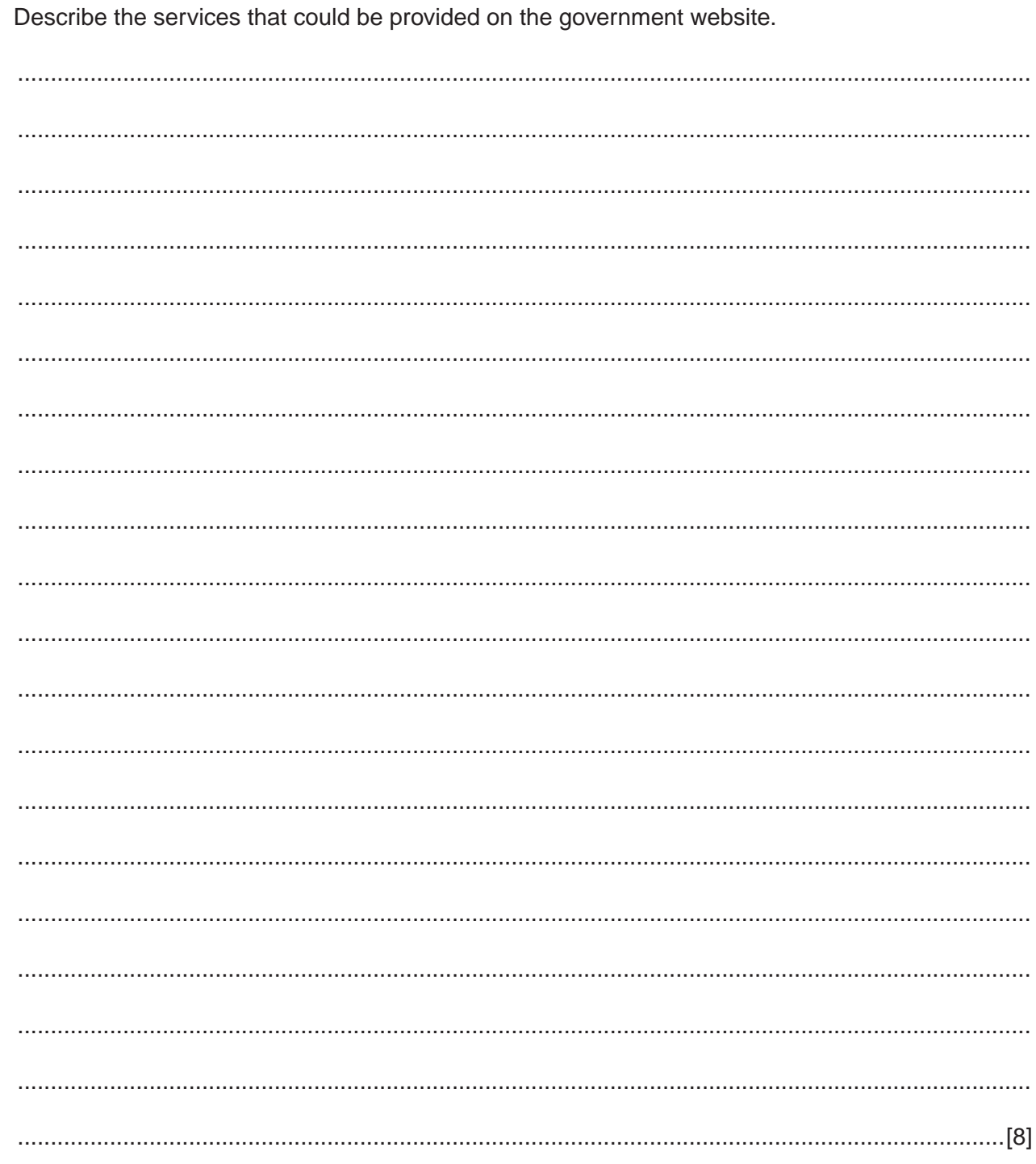

 $\mathbf{1}$ 

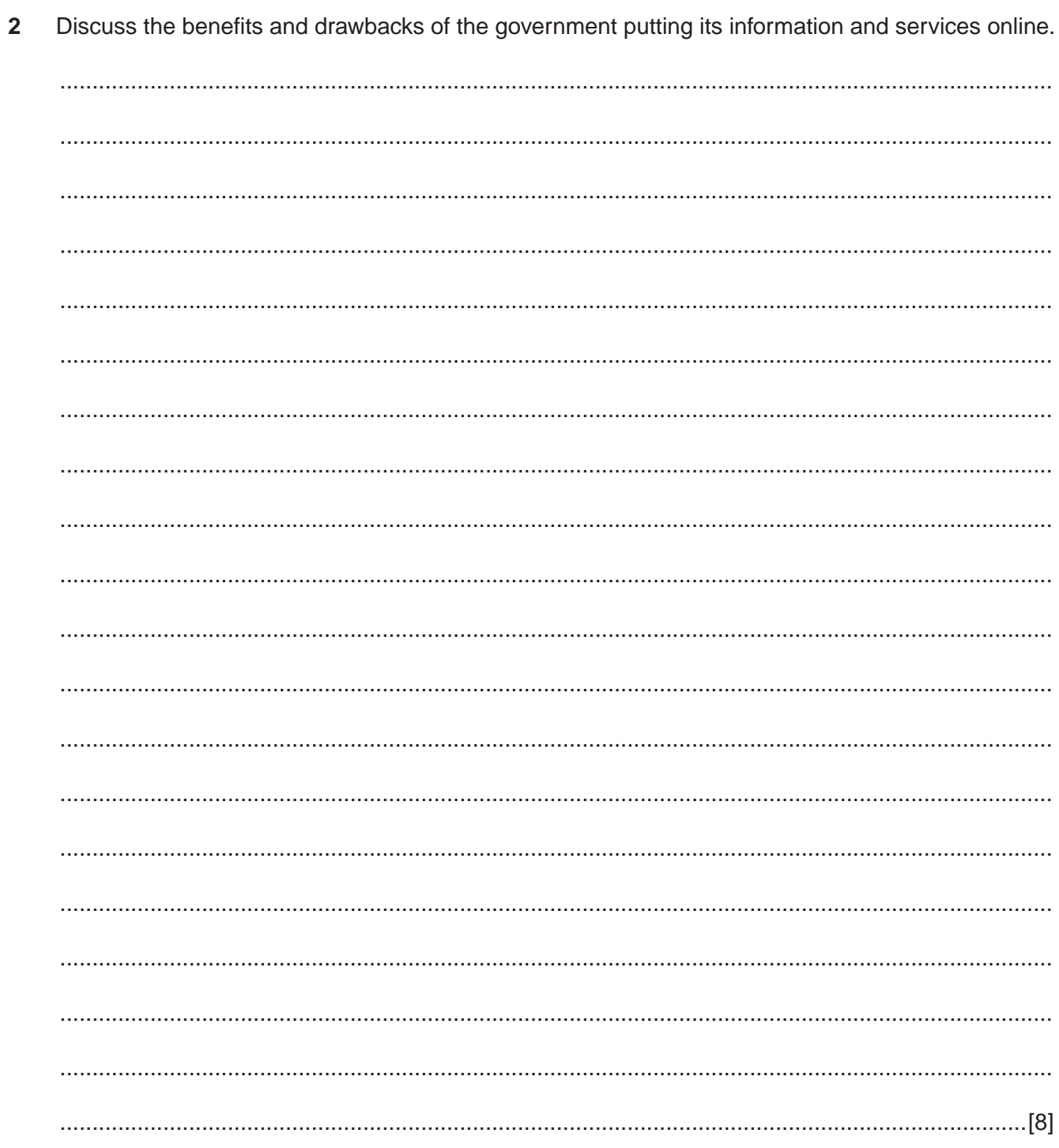

Explain how the regional government could try to reduce the 'digital divide' so that more citizens  $\overline{3}$ would be able to access its online services.

Describe four examples of antisocial use of ICT and for each one describe how it might be  $\overline{\mathbf{4}}$ prevented. Each method of prevention must be different.

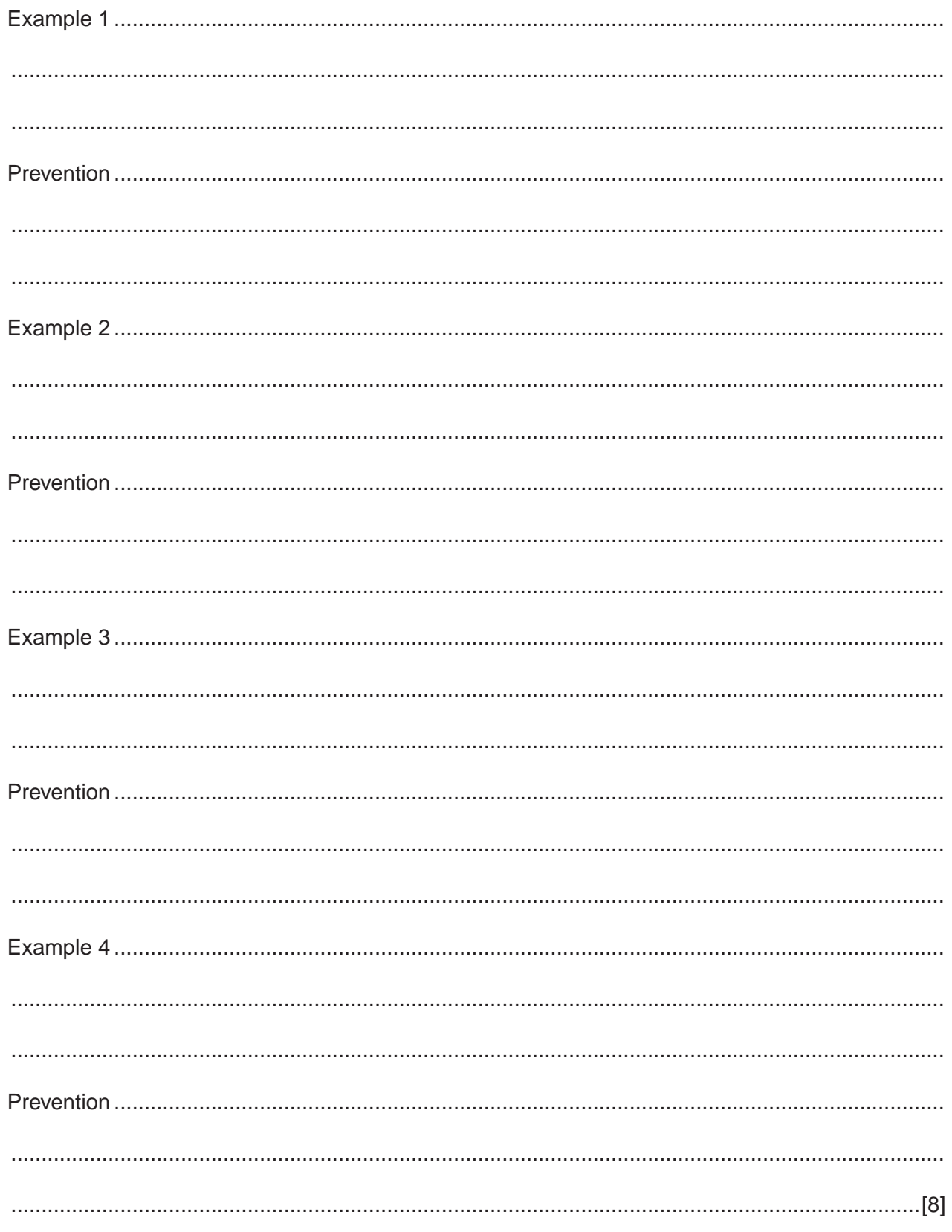

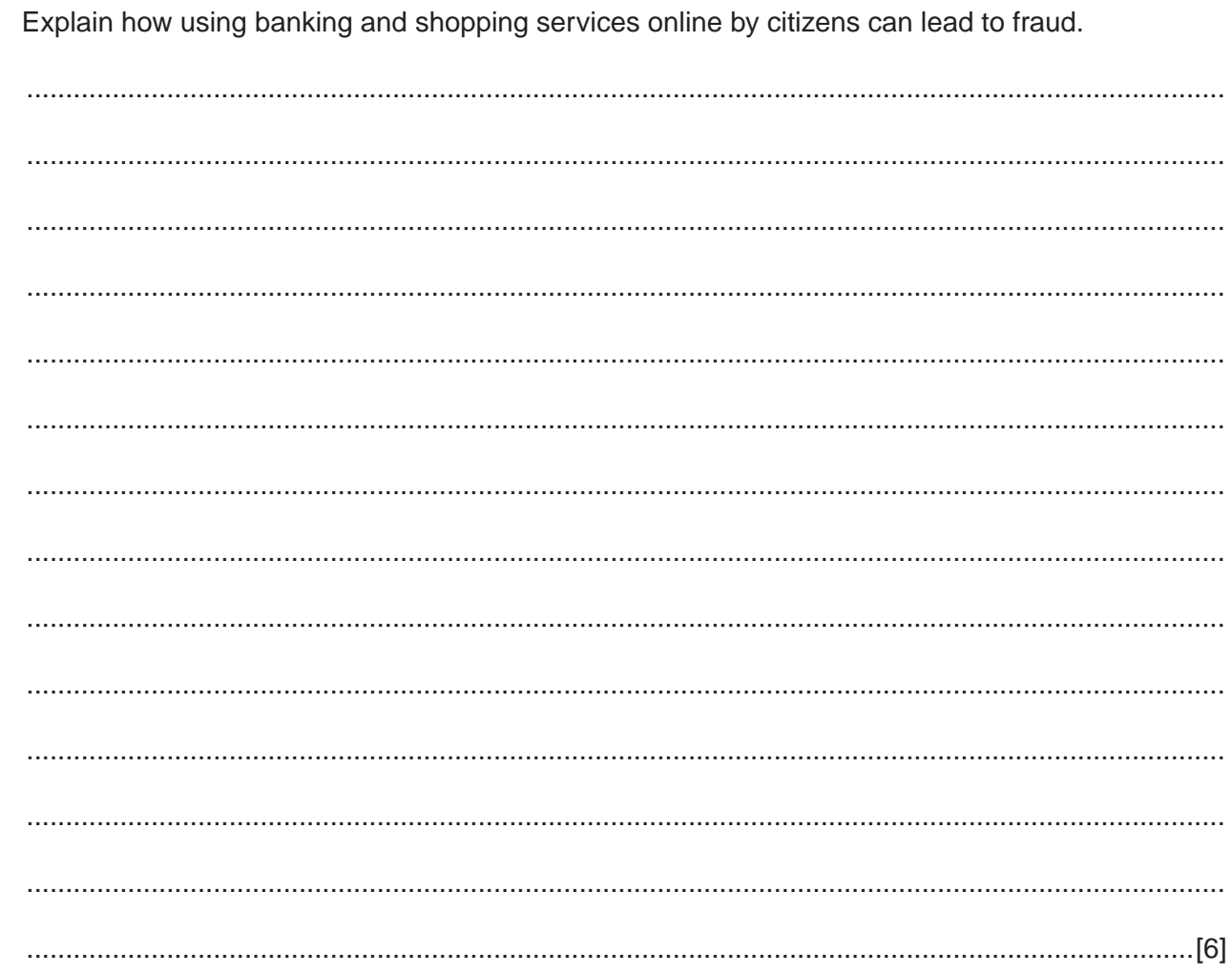

 $5\phantom{a}$ 

# **Scenario 2 Questions 6, 7, and 8.**

RockICT plc is a store that sells goods online. Customers are required to have an online account for use when purchasing goods.

Peter wants to purchase goods online from the store and uses a web browser to locate and access the store's secure website.

When purchasing goods using the store's website, Peter adds the goods to a virtual shopping cart and pays for the goods online by clicking the 'buy now' button shown on the cart webpage.

The purchased goods can be kept in the store for Peter to collect, sent to Peter using the postal service or delivered by the store's own delivery vehicles.

Describe features of the store's website that would enable and encourage Peter to browse and  $6\phantom{a}$ choose goods to add to his virtual shopping cart.

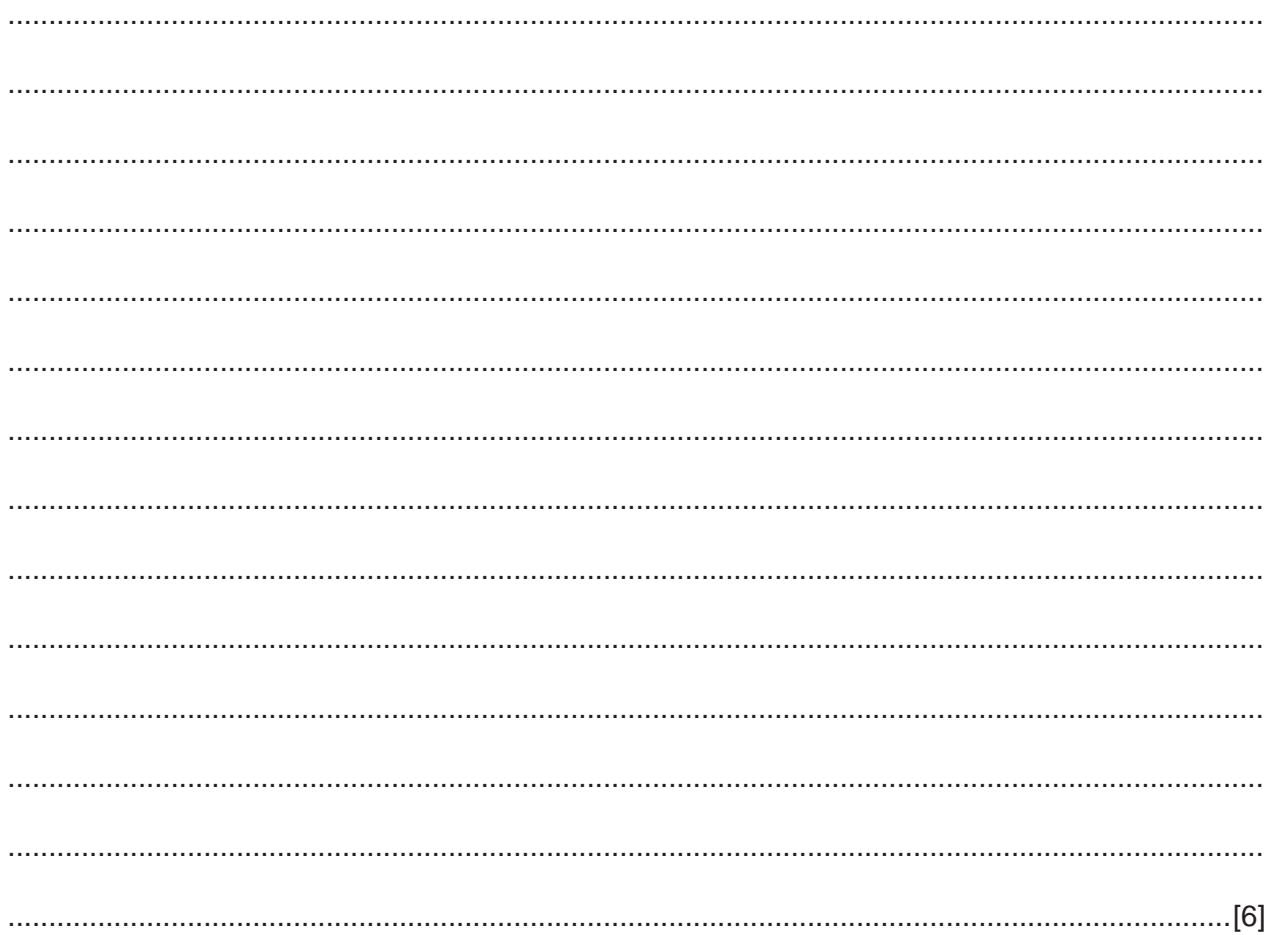

 $\overline{7}$ Describe, in detail, the processing that occurs when Peter clicks on the 'buy now' button of his virtual shopping cart.

 8 Explain how a secure website helps to keep Peter's payment details from being viewed by unauthorised persons while being transmitted to and from the store's website.

### **Scenario 3 Questions 9, 10 and 11.**

An international company has offices in different cities around the world.

Each of the offices has its own local area network (LAN) that uses dedicated cabling and wireless connections.

The company has an intranet which can be accessed remotely.

The office LANs are connected together using the internet to create a company wide area network (WAN).

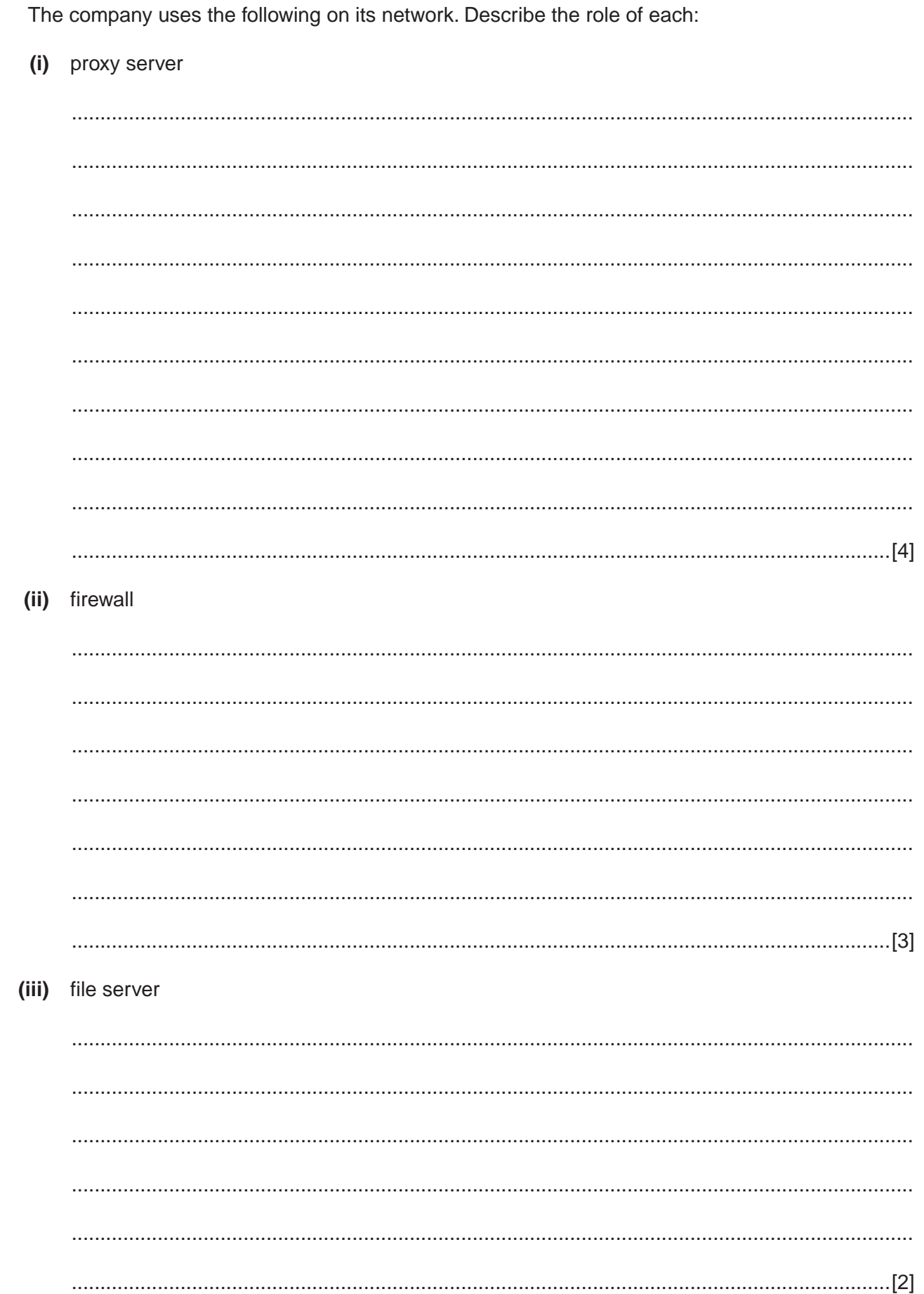

 $\overline{9}$ 

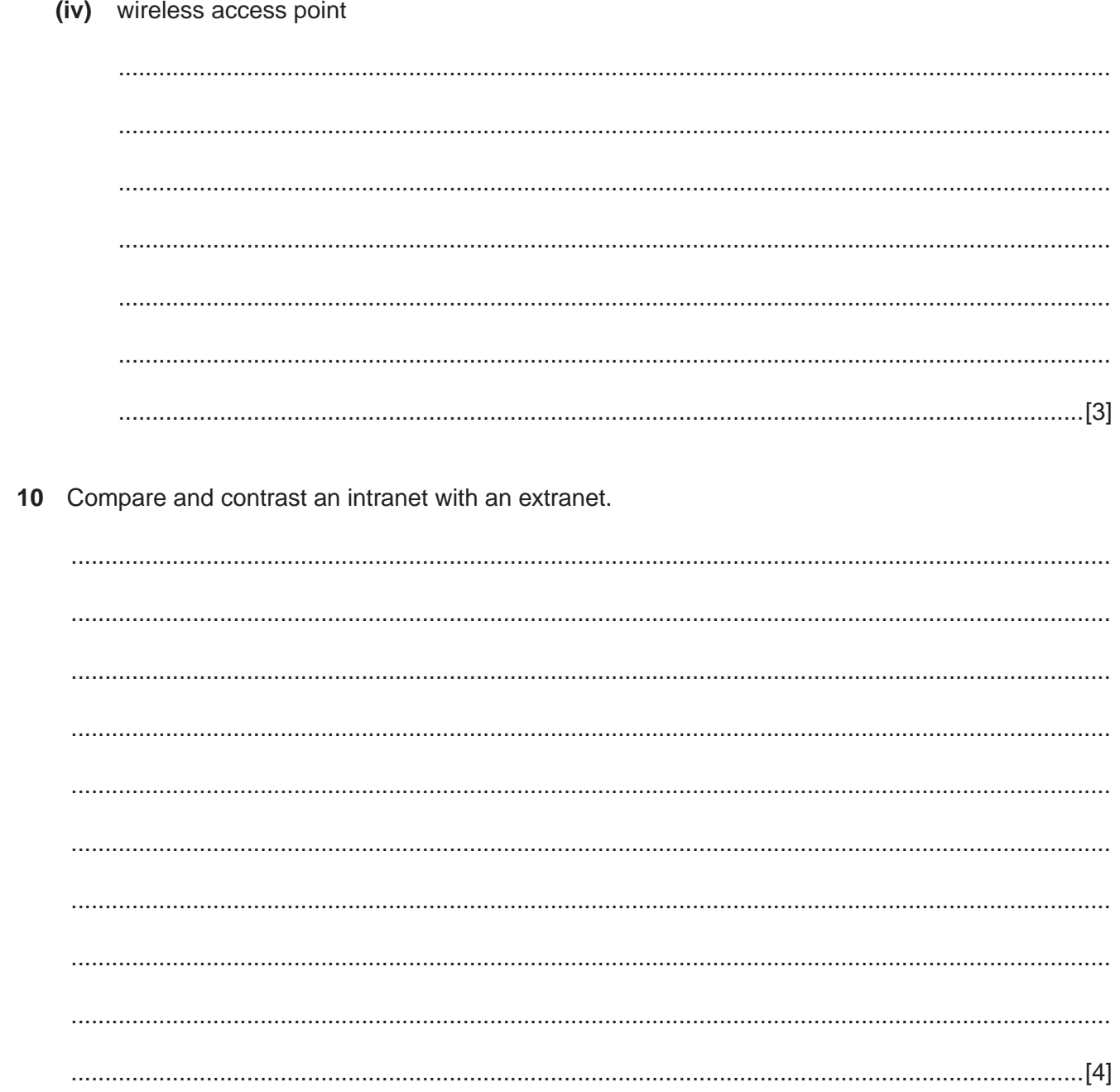

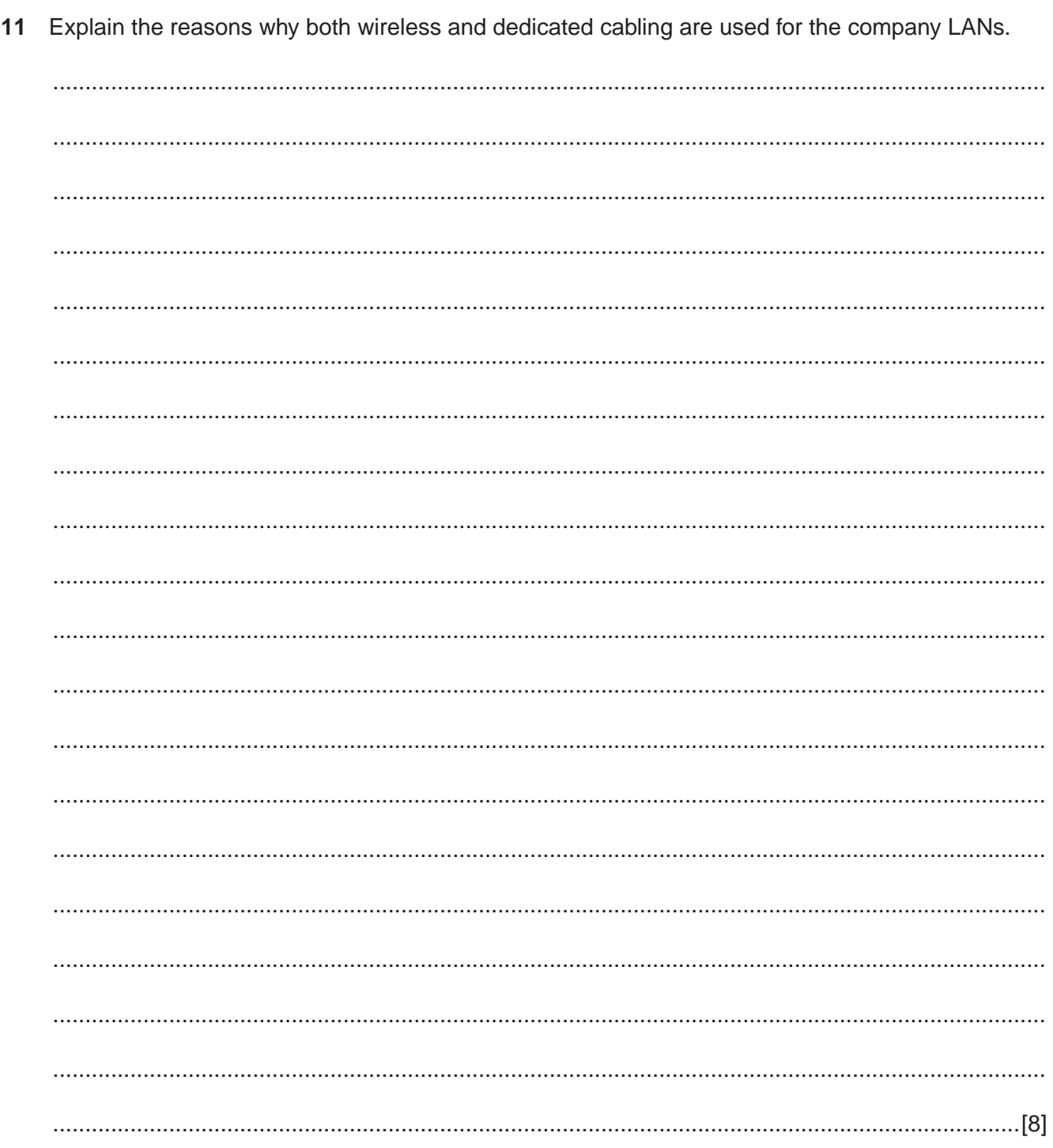

#### **BLANK PAGE**

**16**

Permission to reproduce items where third-party owned material protected by copyright is included has been sought and cleared where possible. Every reasonable effort has been made by the publisher (UCLES) to trace copyright holders, but if any items requiring clearance have unwittingly been included, the publisher will be pleased to make amends at the earliest possible opportunity.

To avoid the issue of disclosure of answer-related information to candidates, all copyright acknowledgements are reproduced online in the Cambridge International Examinations Copyright Acknowledgements Booklet. This is produced for each series of examinations and is freely available to download at www.cie.org.uk after the live examination series.

Cambridge International Examinations is part of the Cambridge Assessment Group. Cambridge Assessment is the brand name of University of Cambridge Local Examinations Syndicate (UCLES), which is itself a department of the University of Cambridge.